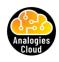

## Find detailed explanation video on - www.analogiescloud.com

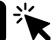

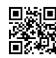

| Security Group                                                                                                    | Network ACL                                                                                                    |
|----------------------------------------------------------------------------------------------------|----------------------------------------------------------------------------------------------------|
| Applied at Instance (ENI) Level                                                                                                    | Applied at Subnet Level                                                                                                    |
| Stateful - Response is always allowed                                                                                                    | Stateless - Request and Response both have to be allowed                                                                                                    |
| Default Rules (For Default SG) - All inbound is allowed from the same SG - All outbound is Allowed Default Rules (For a new SG) - All Inbound is Deny - All outbound in Allowed | Default Rules (For Default NACL) - All inbound is Allowed - All outbound is Allowed Default Rules (For a new NACL) - All inbound is Deny - All outbound is Deny |
| 1 Instance can have many SG assigned                                                                                                    | 1 Subnet can have only 1 NACL                                                                                                    |
| Only allow statements                                                                                                    | Allow and Deny both statements                                                                                                    |
| Order is not important                                                                                                    | Order is important (lower order rule is applied first)                                                                                                    |
| Source - IP / IP Range / Port / SG- <xxxxxxx></xxxxxxx>                                                                                                    | Source - IP / Port / IP Range                                                                                                    |